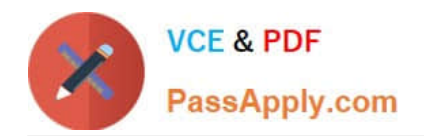

# **HH0-210Q&As**

### HDS Certified Implmenter-Enterprise

## **Pass Hitachi HH0-210 Exam with 100% Guarantee**

Free Download Real Questions & Answers **PDF** and **VCE** file from:

**https://www.passapply.com/hh0-210.html**

100% Passing Guarantee 100% Money Back Assurance

Following Questions and Answers are all new published by Hitachi Official Exam Center

**C** Instant Download After Purchase

- **83 100% Money Back Guarantee**
- 365 Days Free Update
- 800,000+ Satisfied Customers

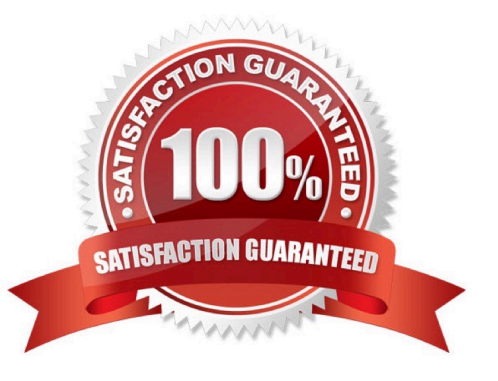

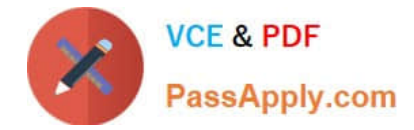

#### **QUESTION 1**

The SVP has failed on a VSP and you have ordered a replacement.

Which functionality is still available while waiting for the new SVP to arrive on site?

- A. Configuration changes can be made using raidcom commands.
- B. Hitrack can continue monitoring the VSP and report errors.
- C. Configuration changes can be made using HiCommand CLI.
- D. ShadowImage pairs can be managed with RAID Manager/CCI.

Correct Answer: D

#### **QUESTION 2**

What are two features of the VSP? (Choose two.)

- A. high performance using single-core processors
- B. balanced workload across management processors
- C. no SVP required
- D. availability of dual controller configuration

Correct Answer: BD

#### **QUESTION 3**

A VSP customer wants the pages of a Hitachi Dynamic Tiering volume to be located in certain tiers. Which volume attribute should be used?

- A. Cache Mode
- B. Inflow Control
- C. Tiering Policy
- D. Cache Partition

Correct Answer: C

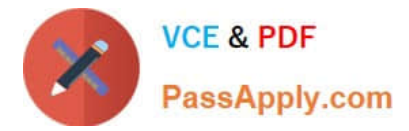

#### **QUESTION 4**

What is the purpose of the System Assurance Document?

- A. to ensure accurate and complete record of pre-installation data
- B. to guarantee that HDS equipment is insured during transportation
- C. to inform a channel partner that equipment is available for shipment
- D. to validate configuration changes for customers with a premium service contract

#### Correct Answer: A

#### **QUESTION 5**

You arrive on site to work on a VSP system and observe that the front panel "Message" LED is on. What does this indicate?

- A. HiTrack is not configured.
- B. The SVP is in Modify mode.
- C. A SIM is pending.
- D. Remote maintenance is being performed on the system.

Correct Answer: C

#### **QUESTION 6**

Which three steps should be performed during a new VSP installation? (Choose three.)

- A. Install HiTrack Monitor on a customer server and configure it.
- B. Set the battery date for each battery.
- C. Install all SSVP jumpers.
- D. Connect the CE laptop to the Console LAN connection port on the SVP.
- E. Dump the final configuration and upload it to TUF.

Correct Answer: BDE

#### **QUESTION 7**

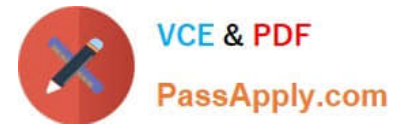

What are two effects of persistent binding? (Choose two.)

- A. Persistent binding can speed up path failover.
- B. Persistent binding guarantees Command Device security.
- C. Persistent binding can speed up the server boot process.
- D. Persistent binding guarantees that target assignments are preserved between reboots.

Correct Answer: CD

#### **QUESTION 8**

What are three functions of the SSVP on a VSP? (Choose three.)

- A. control of the DKC fans
- B. monitoring of the environment
- C. update of the SSW microcode
- D. control of the cache boards battery charge
- E. control of the power sequence of the entire system

Correct Answer: ABE

#### **QUESTION 9**

After opening a case with the Hitachi Data Systems technical support center, you have been asked to collect error information.

How do you send the collected data to the technical support center?

- A. Upload to ftp://ftp.hds.com.
- B. Upload to https://tuf.hds.com.
- C. Upload to http://www.hds.com.
- D. Send an email to techsup@hds.com.

Correct Answer: B

#### **QUESTION 10**

A customer wants to suppress page migration for a certain Hitachi Dynamic Tiering volume on a VSP. How can this be done?

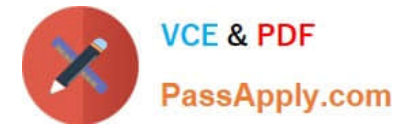

- A. by setting Multi-Tier Pool to Disable
- B. by setting Tier Management to Auto
- C. by setting Tier Relocation to Disable
- D. by setting the Cycle Time to 24 hours
- Correct Answer: C

#### **QUESTION 11**

A customer is deploying a new database that will have weekly hot spots requiring higher levels of performance.

Which two features of Hitachi Dynamic Tiering would help them? (Choose two.)

- A. thick provisioning
- B. 36 MB pages
- C. wide striping
- D. multi-tier pools
- Correct Answer: CD

#### **QUESTION 12**

Which two components are part of the VSP HiStar-E architecture? (Choose two.)

A. MCH

- B. BED
- C. HDD
- D. SVP

Correct Answer: AB

#### **QUESTION 13**

A customer wants to connect multiple servers with various operating systems to a single Fibre Channel port of a VSP. Which two actions are required after having LUN security enabled on that port? (Choose two.)

A. Reset the port.

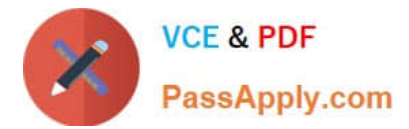

- B. Register Host WWNs.
- C. Set port to Initiator mode.
- D. Create individual Host Groups.

Correct Answer: BD

#### **QUESTION 14**

During the initial setup of a VSP the subscription level for the HDP pool was set to 100%. Now the customer would like to allow overprovisioning up to 120% on the existing HDP pool. What would you tell the customer?

- A. It is possible to overprovision the existing HDP pool.
- B. It is not possible to overprovision the existing HDP pool.
- C. Overprovisioning will be available only for newly created DP-Vols.
- D. Overprovisioning will be possible only after the HDP pool expansion.

#### Correct Answer: A

#### **QUESTION 15**

Which method is used to assign an LDEV to a VSD when it is created?

- A. horizontal
- B. round robin
- C. sequential
- D. vertical
- Correct Answer: B

[Latest HH0-210 Dumps](https://www.passapply.com/hh0-210.html) [HH0-210 PDF Dumps](https://www.passapply.com/hh0-210.html) [HH0-210 Exam Questions](https://www.passapply.com/hh0-210.html)